## **Free Download Vray Sketchup 2017**

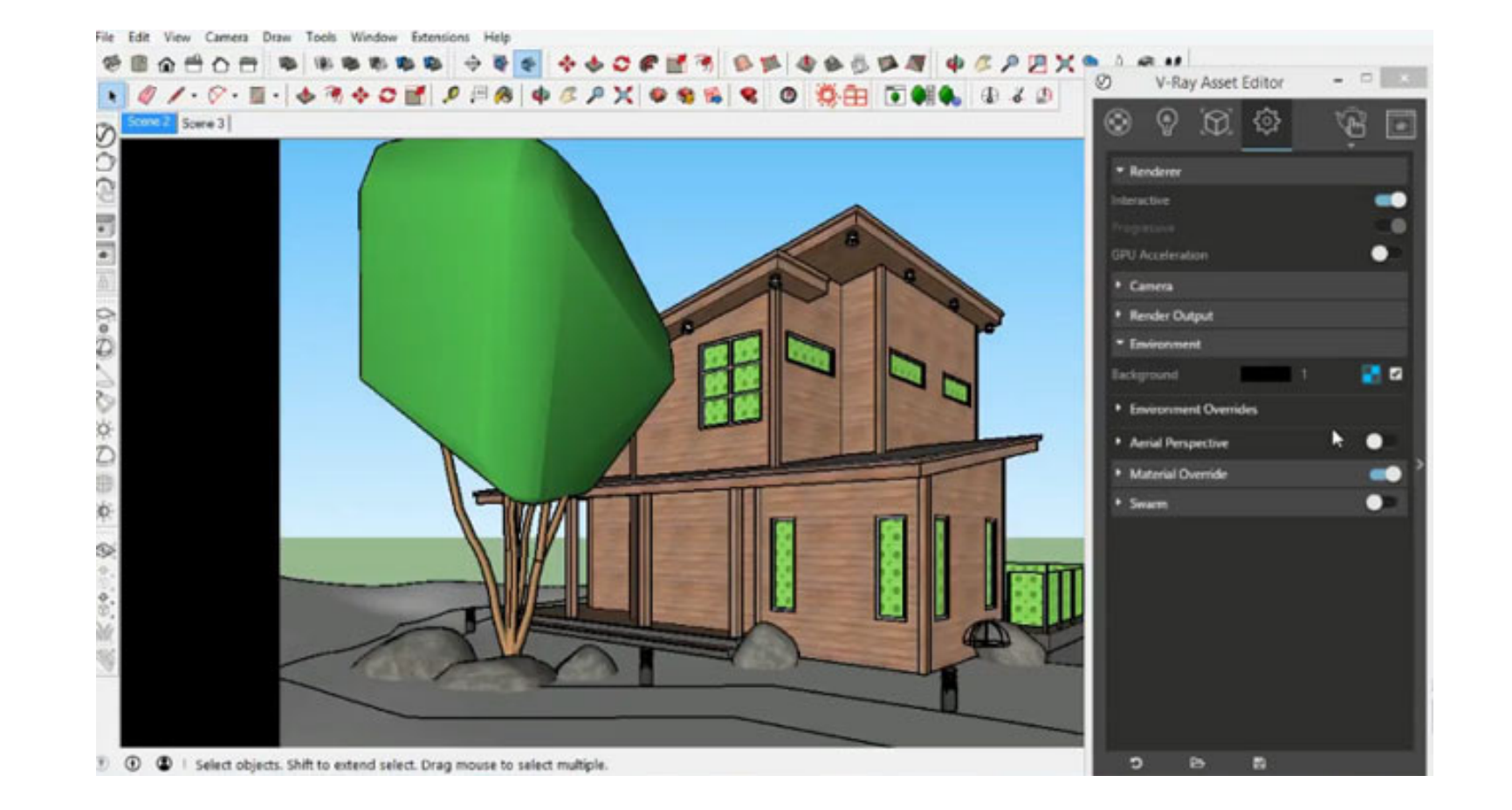

**DOWNLOAD:** <https://byltly.com/2iqxil>

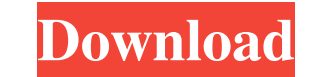

- will be added to the list of third-party exporters, not sure how that's going to be implemented in blender. If you're doing work outside of blender, do you know if anyone has put together an exporter for vray? Another op object as a mask. You can apply a second mask to each object, invert the mask, or use it as "extra" geometry to deform." (3) In the search box, search for "vray" and "mask". (4) If you've never heard of the 'Base Color' op second mask to each object, invert the mask, or use it as Procedure: 1) Download VRAY (no plug-ins required). Follow the instructions on the VRAY page to install. 2) Start Blender. Click File -> New. Open the "Import" 3) S box below." 5) Click the "Add" button. 6) "There are two options for putting objects into VRay. The first is to 'Split' the object. This means that the object 82157476af

> [mstar isp utility lg download software](http://gambcakan.yolasite.com/resources/mstar-isp-utility-lg-download-software.pdf) [pengantar ekonomi makro mankiw pdf download](http://arcranrop.yolasite.com/resources/pengantar-ekonomi-makro-mankiw-pdf-download.pdf) [bloody roar 3 free download for pc full version](http://distkechi.yolasite.com/resources/bloody-roar-3-free-download-for-pc-full-version.pdf)